# FREDAY SYSTEMS CENTER

**Microgrid Control/Coordination Co-Design (MicroC3)**

> Shweta Meena, PhD Student *04/02/2023*

## **Project Team**

#### **Professors**

Dr. Srdjan Lukic, Principal Investigator Dr. Iqbal Husain, Demo Lead Dr. Aranya Chakraborty, Controls Lead Dr. Wenuyan Tang, Optimization Lead

#### **Students**

Shweta Meena, Research Assistant Hualong Liu, Research Assistant Rahul Roy, Research Assistant Satyaki Banik, Research Assistant Ayman AlZawaideh, Research Assistant

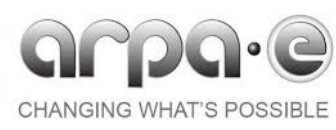

## **Presentation Outline**

**NC STATE UNIVERSITY** 

- **≻Project Objectives**
- Approach
- Co-design Overview
- **≻Case study**
- **≻Future Work**
- **≻References**

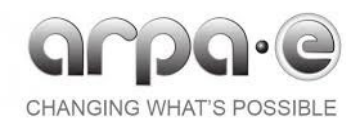

#### 7 V V ⊢ SYSTEMS CENTER

## **Presentation Outline**

**NC STATE UNIVERSITY** 

### **≻Project Objectives**

- **≻Approach**
- Co-design Overview
- **≻Case study**
- **≻Future Work**
- **≻References**

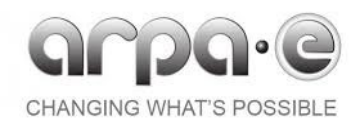

## **Project Objectives**

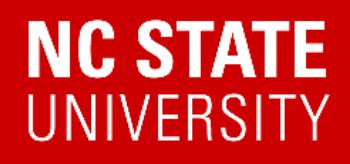

- $\triangleright$  Develop a toolsuite that systematically designs all aspects (plant & control) of a microgrid (MG), given a set of design objectives and performance constraints
- $\triangleright$  Tool predicts & achieves the desired MG performance & reliability metrics with significantly smaller and/or less capable & less expensive components.

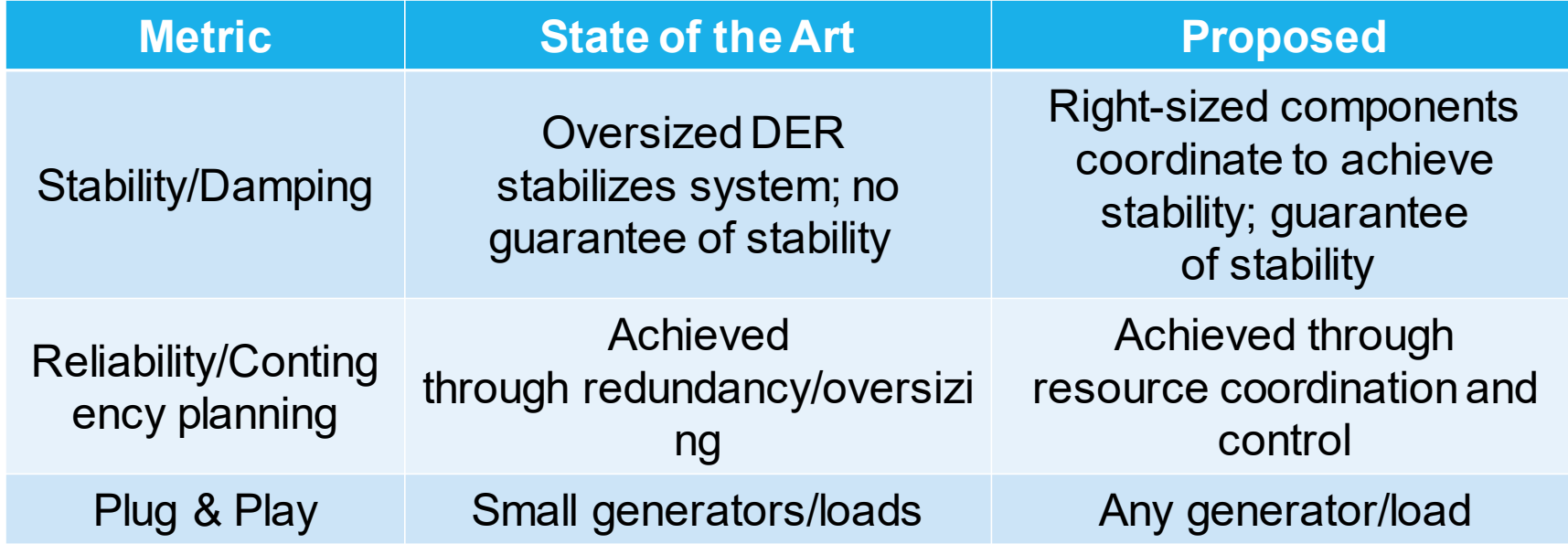

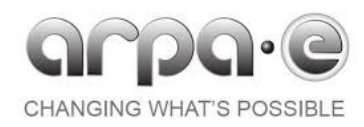

## **Presentation Outline**

**NC STATE UNIVERSITY** 

- **≻Project Objectives**
- Approach
- Co-design Overview
- **≻Case study**
- **≻Future Work**
- **≻References**

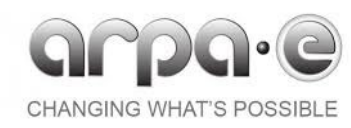

- Design tool identifies low-cost, non-trivial MG design (plant & control)
- Validation tool verifies predicted performance and generates implementation, including code and configurations for control, communications and coordination
- Implementation is executed on MCP: ARPA-E funded open-source platform (RIAPS) extended with time sensitive networking capabilities [1]

MCP: Modular Control Platform; RIAPS: Resilient Information Architecture Platform for the Smart Grid

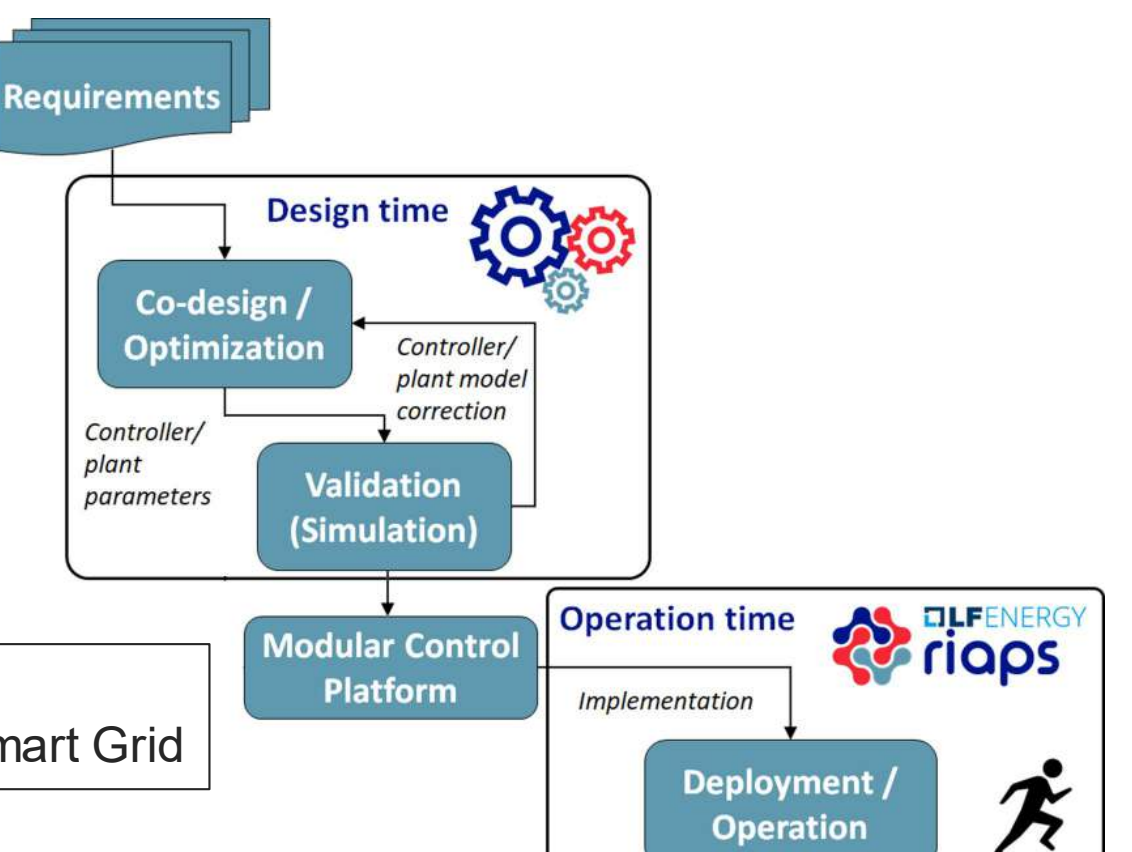

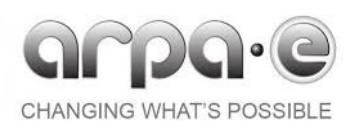

## **Presentation Outline**

**NC STATE UNIVERSITY** 

- **≻Project Objectives**
- Approach
- Co-design Overview
- **≻Case study**
- Future Work
- References

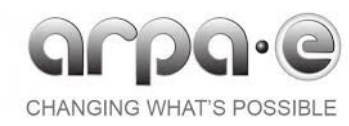

# FREEDIVI Overview of Co-design Approach

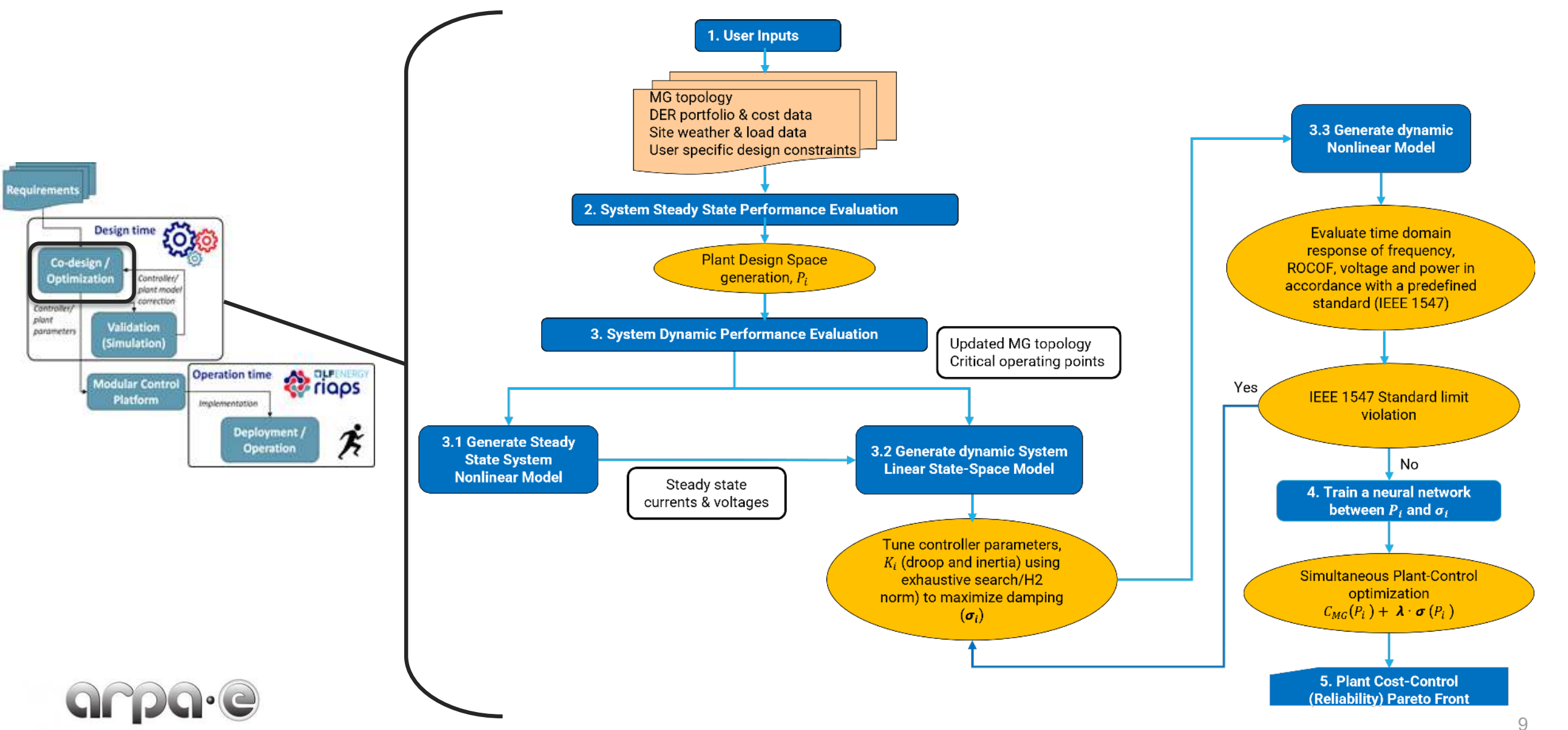

**CHANGING WHAT'S POSSIBLE** 

**NC STATE** 

**UNIVERSITY** 

# **HREEDMicrogrid Plant Design Optimization NCST**<br>SYSTEMS CENTER

- **Formulation type** Mixed Integer Linear Programming (MILP) [2, 3]
- **DER portfolio:** Photovoltaics (PV), diesel generators (DG), and battery energy storage systems (BESS)
- **Optimization period:** One year**,** 864 datapoints; Weekday, Weekend, and Peak day for each month on an hourly basis
- **Cost function:** Microgrid investment cost, operation cost and carbon emission cost
- **Constraints:** Power flow constraints, DER physical constraints, design constraints and reliability constraints [4]
- **Power Flow**: Lossless linearized distribution flow (LinDistFlow) [5]
- **Multiple Solutions**: PoolSolutions, Gurobi [6]

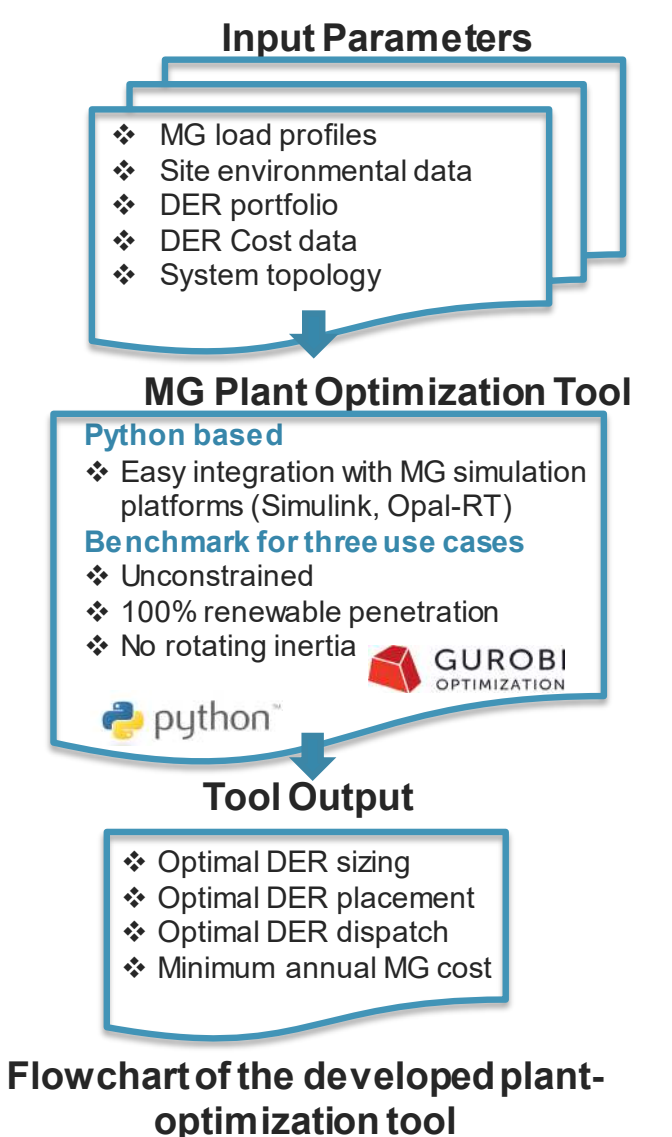

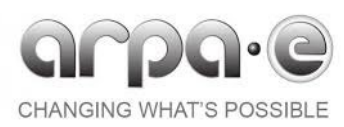

#### 7 V V **Plant Design Space Exploration**  SYSTEMS CENTER

- **DER Portfolio:** One Diesel (3 MW), One BESS (1.75 MW, 7 MWh)
- **Maximum DER Installation at a given bus:** 1
- **DER power output at peak load:** Diesel (3 MW), BESS (0.29 MW)
- **Grid power exchange limit :** 1 MW
- **System peak load** = 4.29 MW

**CHANGING WHAT'S POSSIBLE** 

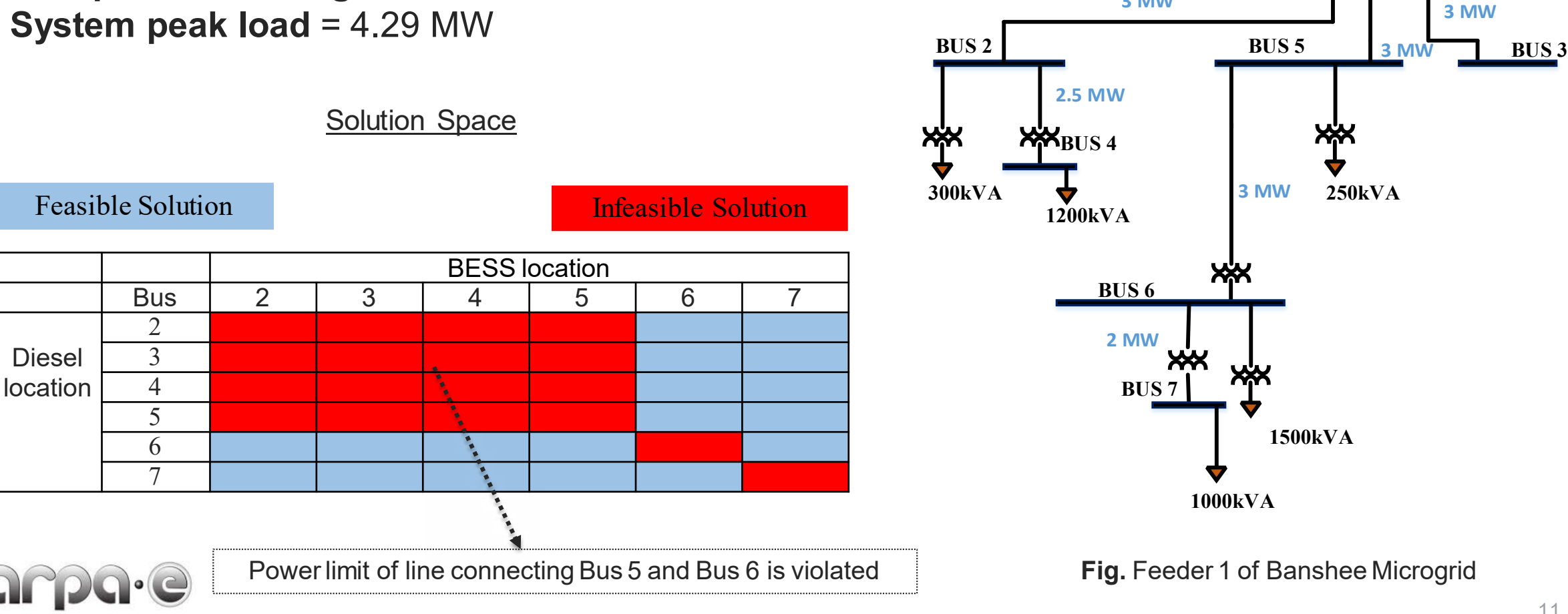

**BUS 1 13.8 kV**

**3 MW**

**Utility Grid** 

**NC STATE** 

UNIVERSI

**DER Modeling** 

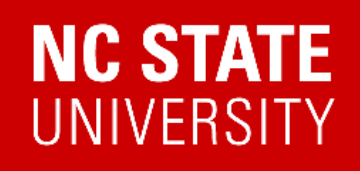

#### **Simplified modeling of DERs with droop and LPF control loops**

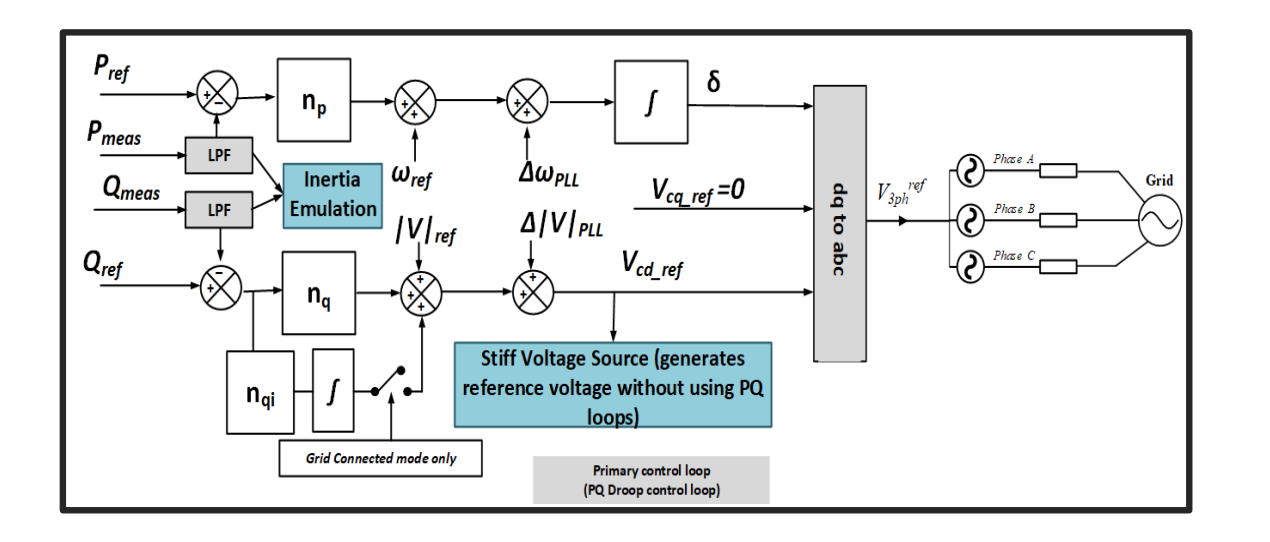

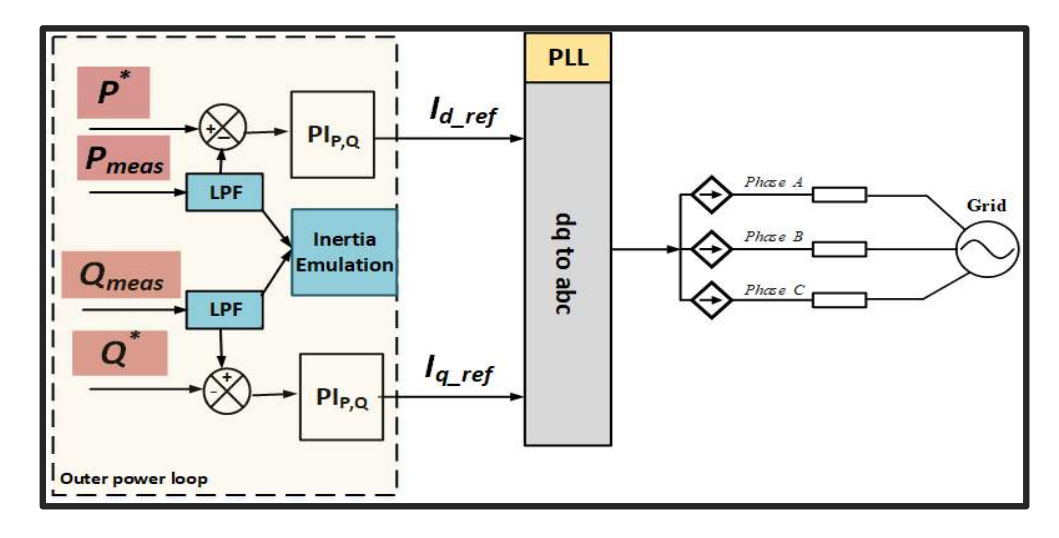

**BESS (GFM**) **PV (GFL**)

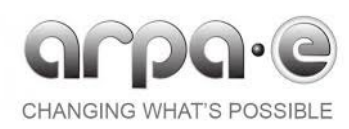

# FREEDIVI Overview of Co-design Approach

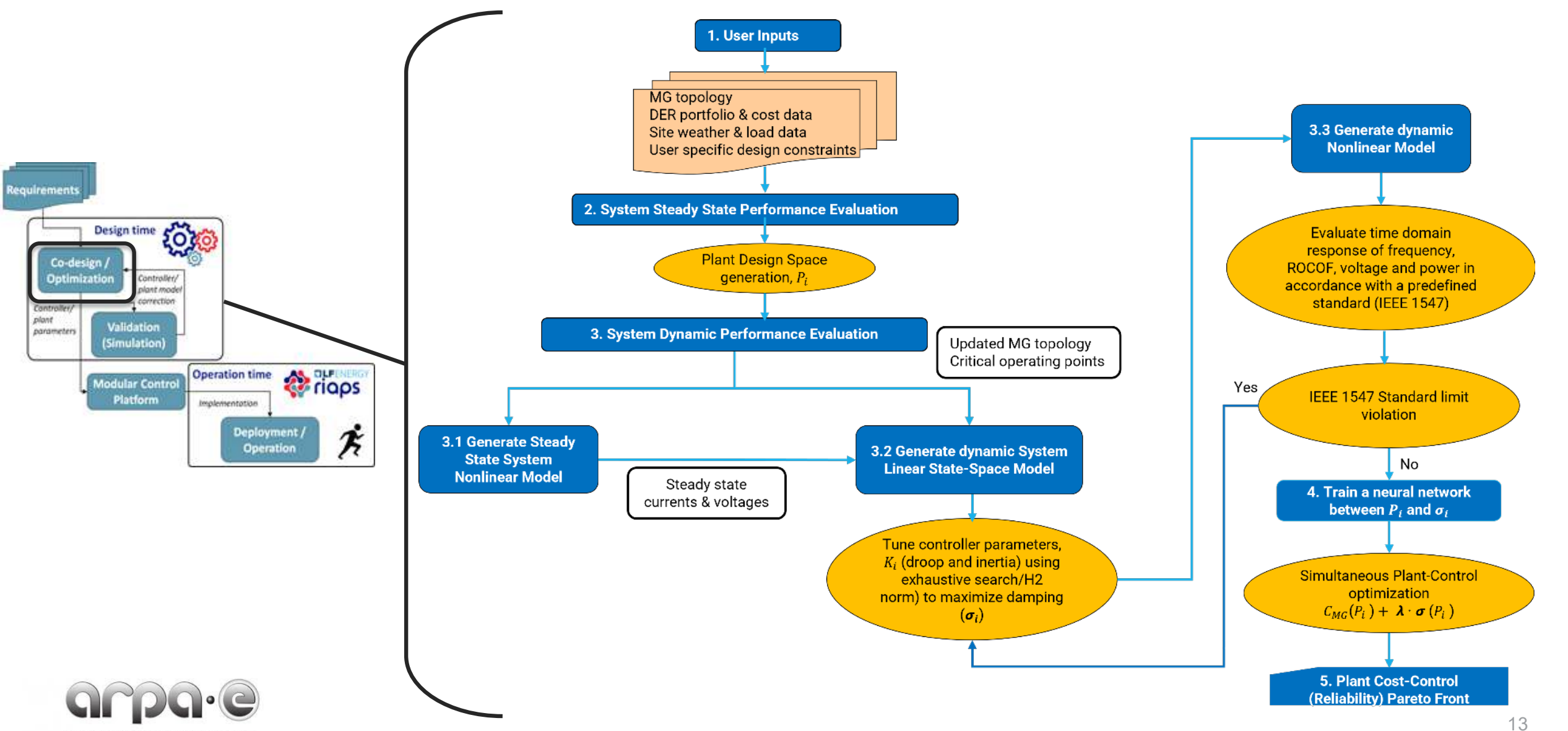

**CHANGING WHAT'S POSSIBLE** 

**NC STATE** 

**UNIVERSITY** 

### **Nonlinear Model**

- **Inputs:** System Topology, Load location, Generation Mix and DER setpoints
- **Nonlinear model outputs:**
	- Steady state operating point parameters (frequency, currents and voltages in the dq reference frame)
	- **Time domain waveform using differential algebraic equations [6]**
- **Model currently handles:** GFM and GFL with droop and LPF control loops and RL loads

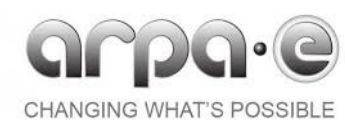

## **Nonlinear Model**

**NC STA** 

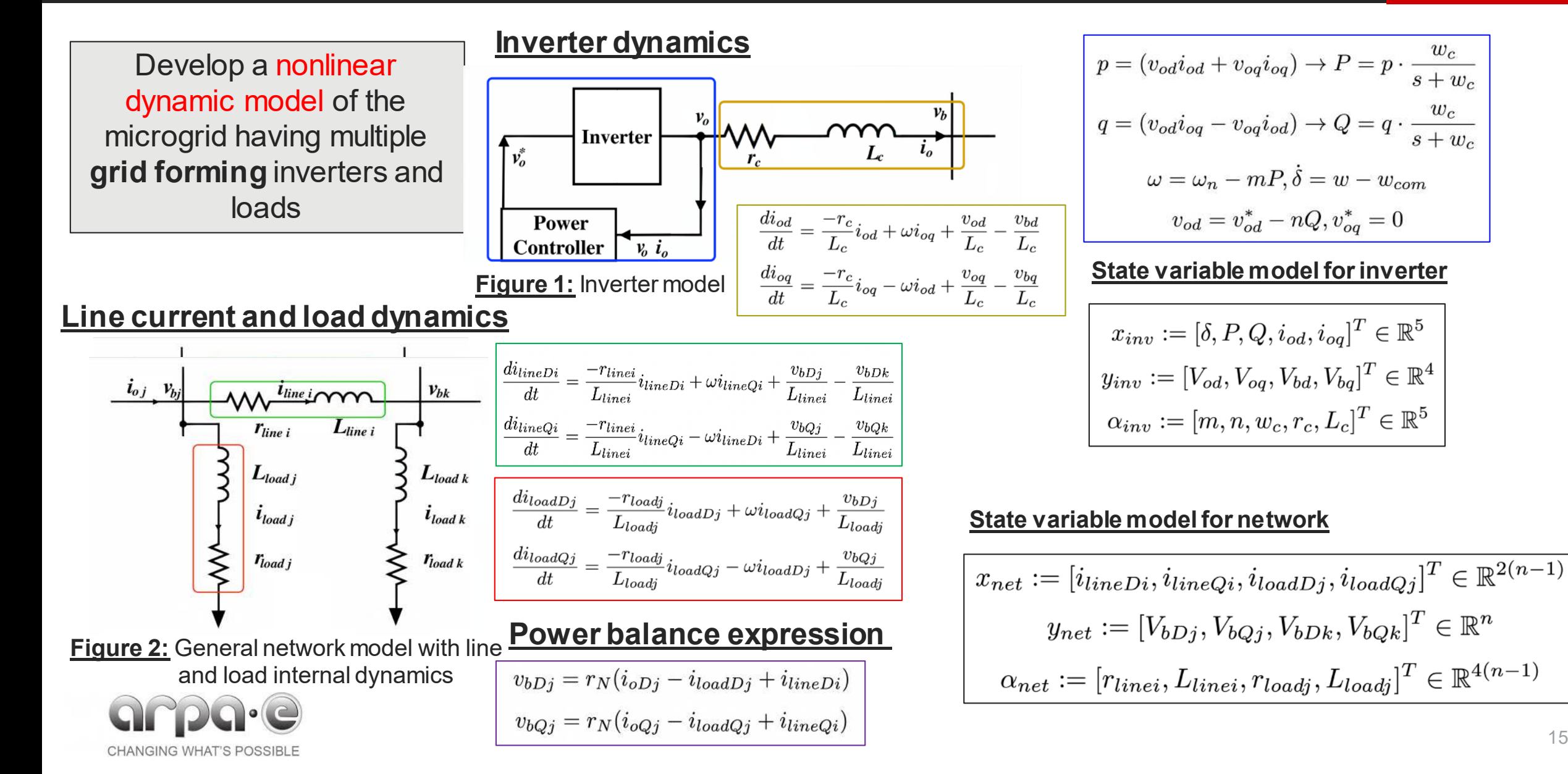

### **Small Signal Model**

- $\triangleright$  Takes the operating point information from the non-linear model to find the steady state operating point
- $\triangleright$  Linearize the DAEs around the operating point and eliminate the algebraic part to get the small-signal model
- Model Currently Used for Inverter Parameter Tuning using exhaustive search (alternative H2 norm optimization )

Algorithm 1: Eigenvalue Analysis

**1** Find the eigenvalues  $(\lambda)$  of the parameterized small-signal model  $A(\rho)$  matrix 2 Find the real part of the eigenvalue closest to the imaginary axis  $(\lambda^* = -min(|\textbf{Re}(\lambda)|))$ 3 Run an exhaustive search for

 $\max |\lambda^*| \quad \forall \quad \rho \in [\rho_{min}, \rho_{max}]$ 

Algorithm 1:  $H_2$  norm optimization 1 Assign  $\rho^k \leftarrow \rho_o$  and choose  $0 < \beta < 1$ . 2 Apply a perturbation  $\Delta \rho_i$  to the *i*th element of  $\rho^k$ . **3** Find the perturbation in  $G(s)$  due to  $\Delta \rho_i$  $\Delta G_{\Delta \rho_i}^i = G_{\rho^k + \Delta \rho_i}^i - G_{\rho^k}^i = C_p^i (sI - A_p^i)^{-1} B_p^i$ <br> **4** The total perturbation of all parameters is<br>  $\Delta G_{\Delta \rho} = \sum_{i=1}^{2s} (\Delta G_{\Delta \rho_i}^i)$ 5 Find the final perturbed transfer function  $G_{\rho^k+\Delta\rho}=G_{\rho^k}+\Delta G_{\Delta\rho}=\bar{C}_p(sI-\bar{A}_p)^{-1}\bar{B}_p$ **6** Solve the Lyapunov equation to get  $P$  $P\bar{A_p} + \bar{A_p}^T P + \bar{C_p}^T \bar{C_p} = 0$ 7 With  $\overline{B}_p = [B_1 \ B_2]$ , find descent direction  $[\partial J/\partial \rho] = 2B_2^T P B_1.$ 8 Compute  $\rho^{k+1} = \rho^k - \beta[\partial J/\partial \rho].$ 9 Assign  $\rho^k \leftarrow \rho^{k+1}$  and goto Step 2.

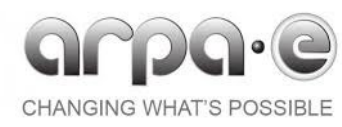

### **Small Signal Model**

### **NC STATE UNIVERSITY**

#### Develop nonlinear dynamic model of the microgrid

$$
\begin{cases}\n\dot{x} = f(x, y, u; \alpha_c) \\
0 = g(x, y, u; \alpha_c)\n\end{cases}
$$

#### where,

$$
x := [x_{inv}, x_{net}]
$$

$$
y := [y_{inv}, y_{net}]
$$

$$
u := [i_{inj}]
$$

$$
\alpha_c := [\alpha_{inv}, \alpha_{net}]
$$

$$
x_{inv} := [\delta, P, Q, i_{od}, i_{og}]^T \in \mathbb{R}^5
$$

$$
y_{inv} := [V_{od}, V_{og}, V_{bd}, V_{bg}]^T \in \mathbb{R}^4
$$

$$
\alpha_{inv} := [m, n, w_c, r_c, L_c]^T \in \mathbb{R}^5
$$

$$
x_{net} := [i_{lineDi}, i_{lineQi}, i_{loadDj}, i_{loadQj}]^T \in \mathbb{R}^{2(n-1)}
$$

$$
y_{net} := [V_{bDj}, V_{bQj}, V_{bDk}, V_{bQk}]^T \in \mathbb{R}^n
$$

$$
\alpha_{net} := [r_{linei}, L_{linei}, r_{loadj}, L_{loadj}]^T \in \mathbb{R}^{4(n-1)}
$$

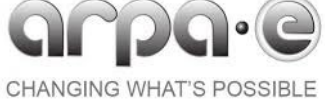

Find the steady state operating points

$$
\begin{cases}\n0 = f(x^*, y^*, 0; \alpha_c) \\
0 = g(x^*, y^*, 0; \alpha_c)\n\end{cases}
$$

Linearize the DAEs around the operating point and eliminate the algebraic part to get the small-signal model

$$
\Delta \dot{x} = \frac{\partial f}{\partial x} \Delta x + \frac{\partial f}{\partial y} \Delta y + \frac{\partial f}{\partial u} \Delta u
$$

$$
0 = \frac{\partial g}{\partial x} \Delta x + \frac{\partial g}{\partial y} \Delta y + \frac{\partial g}{\partial u} \Delta u
$$

$$
\Delta \dot{x} = \left[\frac{\partial f}{\partial x} - \frac{\partial f}{\partial y} (\frac{\partial g}{\partial y})^{-1} \frac{\partial g}{\partial x} \right] \Delta x
$$

$$
+ \left[\frac{\partial f}{\partial u} - \frac{\partial f}{\partial y} (\frac{\partial g}{\partial y})^{-1} \frac{\partial g}{\partial u} \right] \Delta u
$$

$$
\Delta \dot{x} = A(\rho) \Delta x + B(\rho) \Delta u
$$

## **Presentation Outline**

**NC STATE UNIVERSITY** 

- **≻Project Objectives**
- Approach
- Co-design Overview
- **≻Case study**
- Future Work
- References

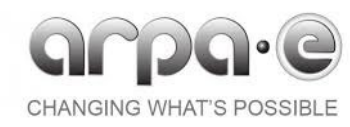

**Case Study** 

A single feeder of Banshee Network that requires seamless islanding and has critical loads that are ROCOF sensitive.

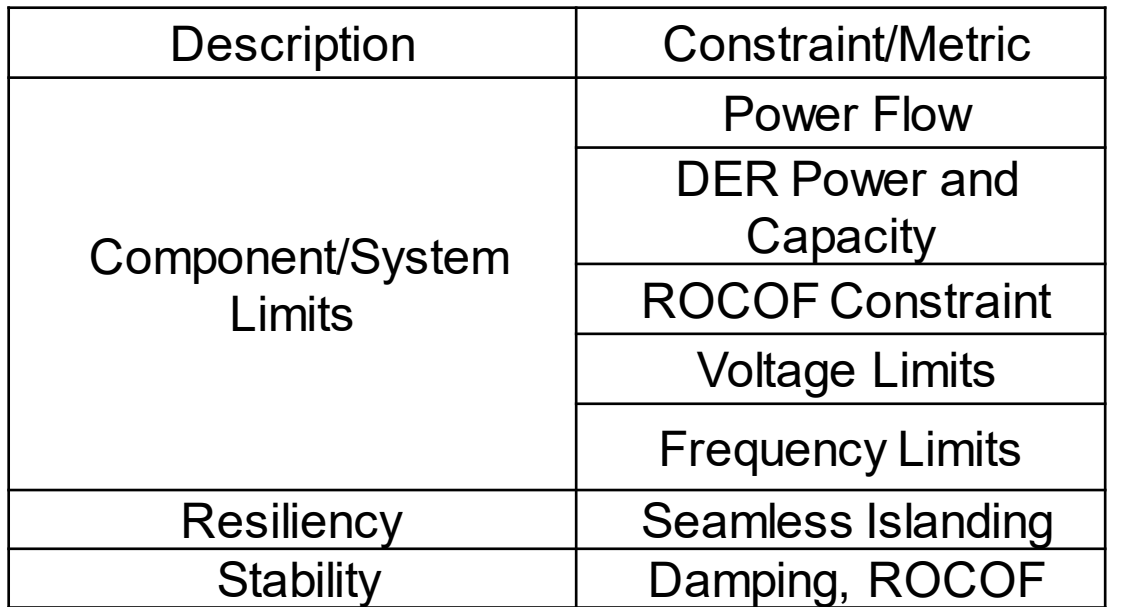

Small-signal and time-domain evaluations are unique to MicroC3. **Fig. Feeder 1 of Banshee Microgrid [7]** 

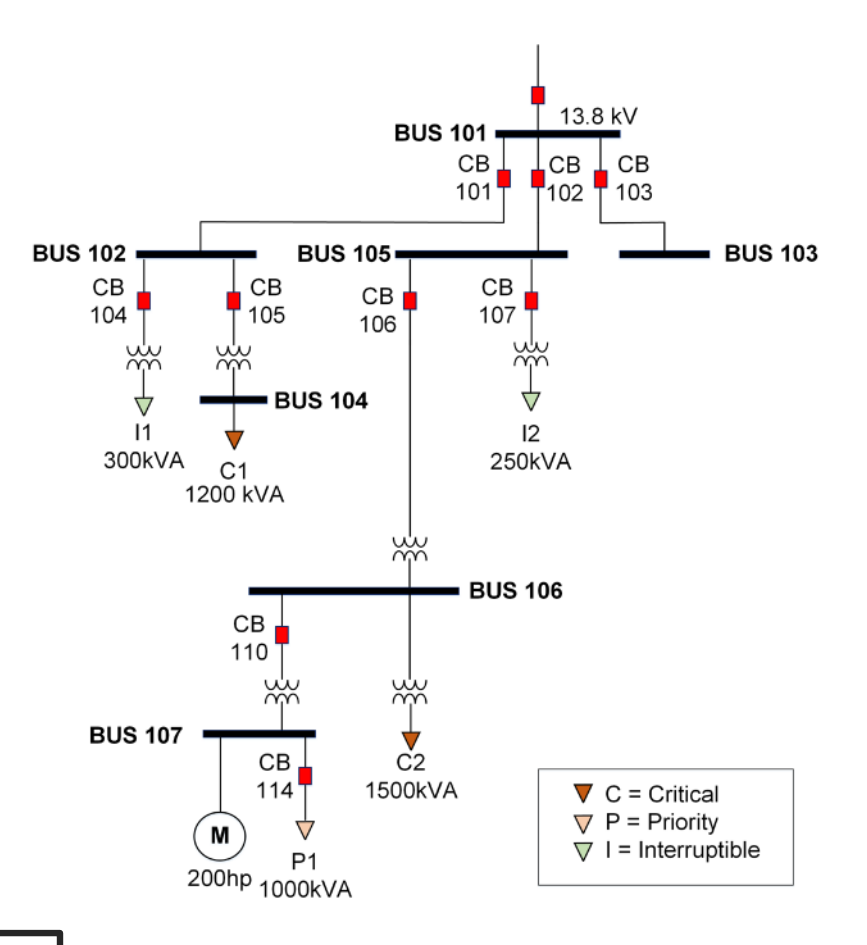

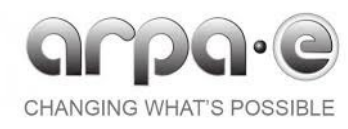

### **Plant Design Evaluation**

#### **NC STATE** UNIVERS

#### **Plant Optimization formulation like DER-CAM**

- $\triangleright$  Seamless islanding with no load shedding
	- **Design 1: Generation exceeds load**
	- Design 2: IBR (BESS) generation exceeds load
- $\triangleright$  Seamless islanding with no critical load shedding
	- **Design 3: Generation exceeds critical load**
	- **Design 4: IBR (BESS) generation exceeds critical** load

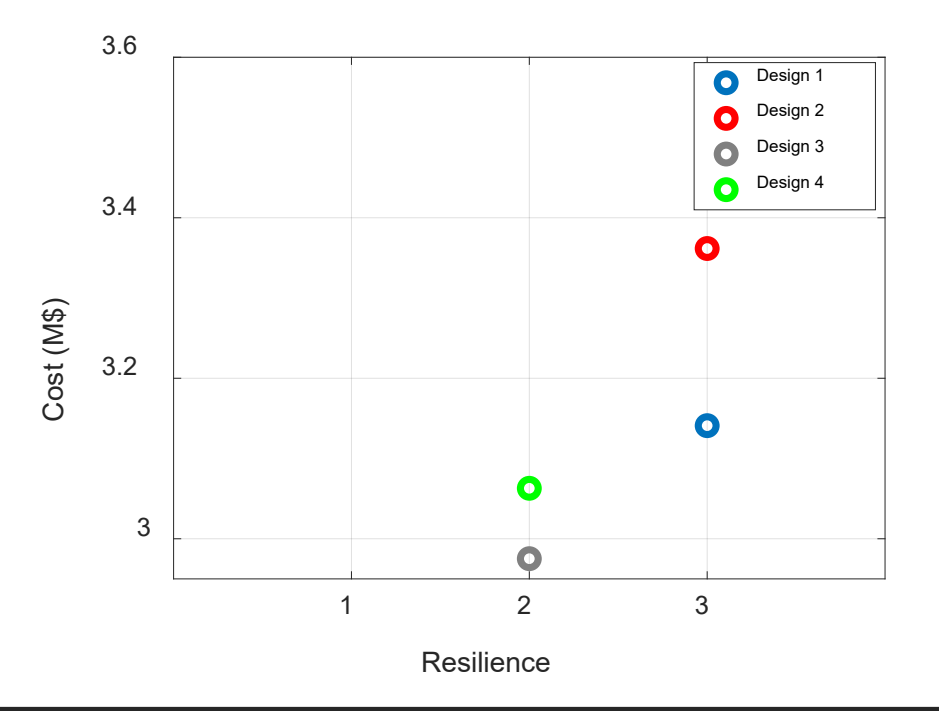

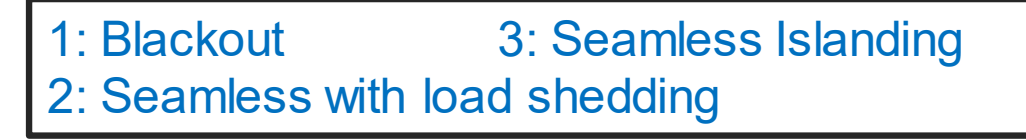

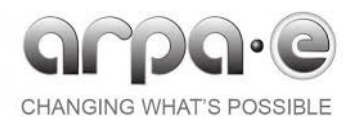

#### N 1 **Dynamic Evaluation Without Controller Tuning** SYSTEMS CENTER

**NC STATE** UNIVER

Design1:

GFM1: Droop: 1e-5, LPF= 20 Hz GFM2: Droop: 1e-6, LPF= 10 Hz

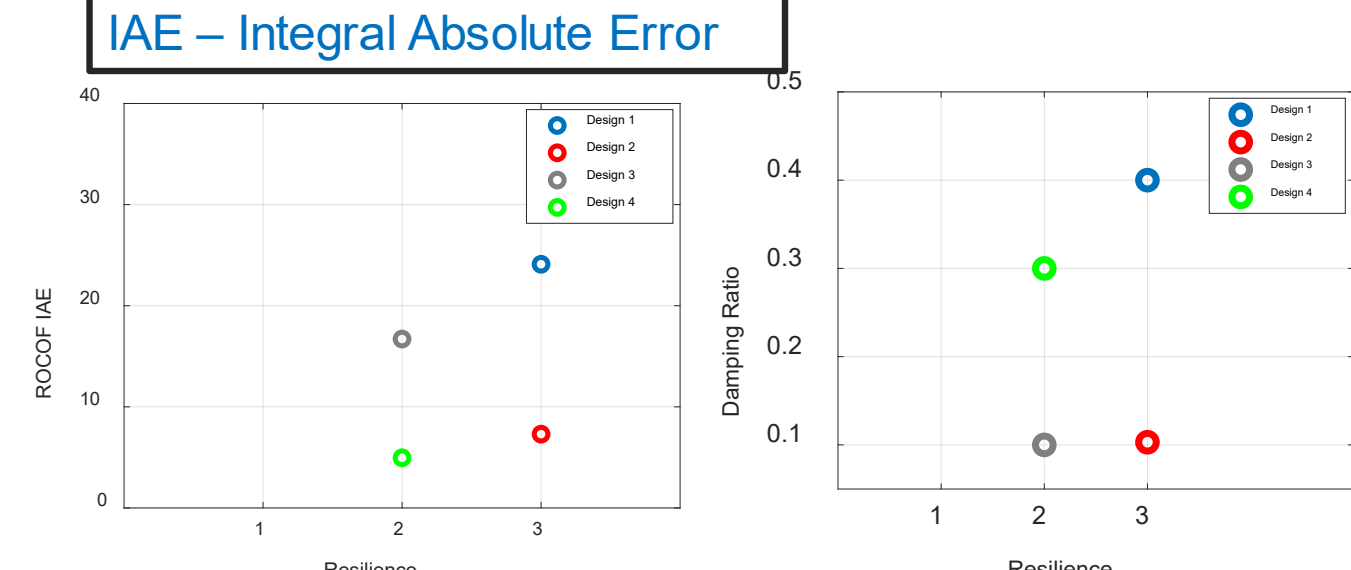

**Resilience** 

Resilience

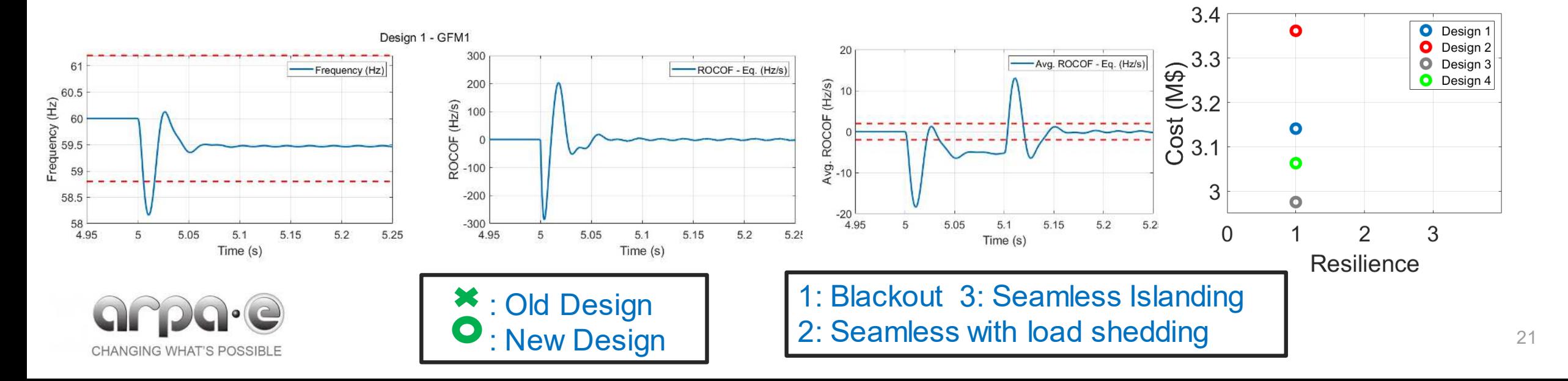

## **FREEDIM**<br>SYSTEMS CENTER

GFM1: Droop: 1e-7, LPF= 10 Hz GFM2: Droop: 1e-7, LPF= 10 Hz

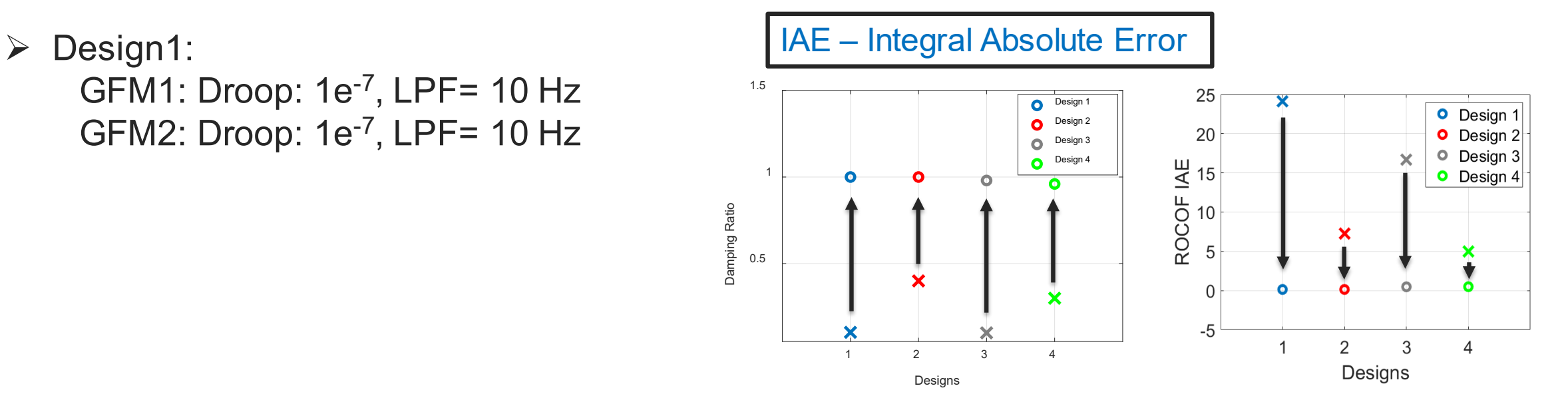

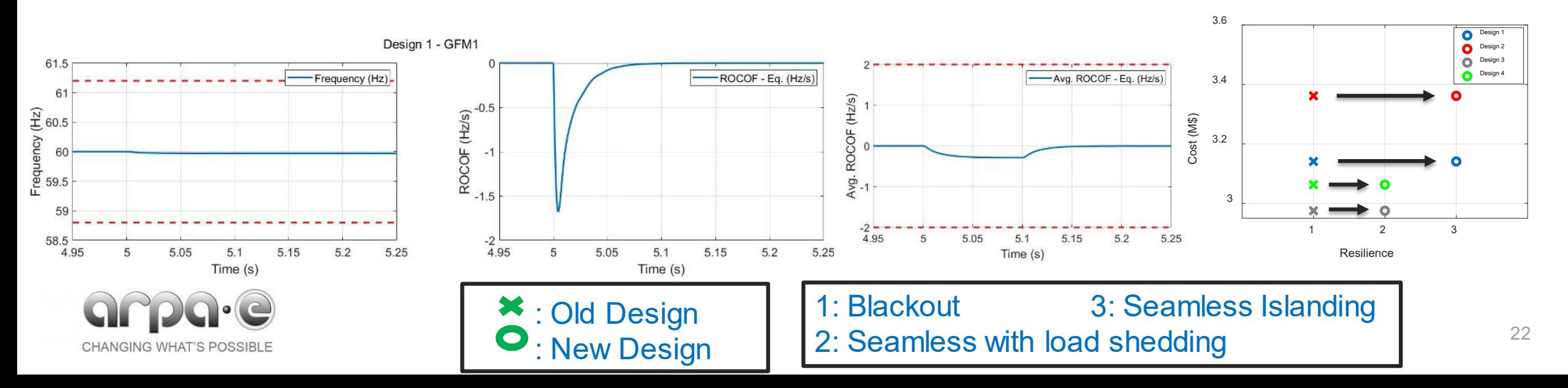

#### **Plant Design Improvement based on dynamic Evaluation** SYSTEMS CENTER

‣ Successfully scaled down the size of the DERs while still meeting the resiliency metrics

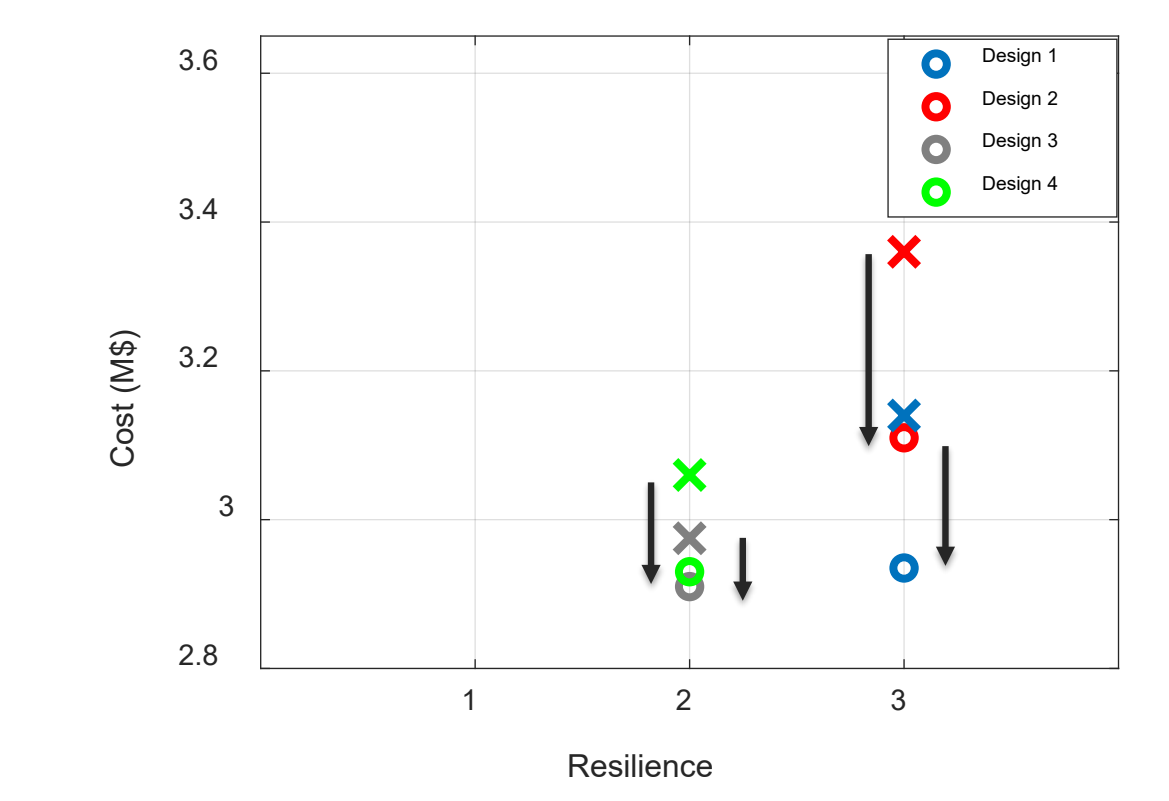

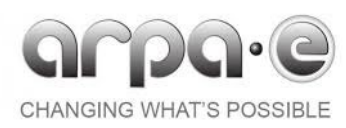

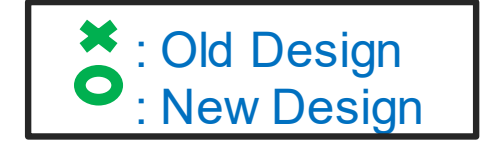

1: Blackout 3: Seamless Islanding 2: Seamless with load shedding

**NC STATE** 

**UNIVERSITY** 

## **Presentation Outline**

**NC STATE UNIVERSITY** 

- **≻Project Objectives**
- Approach
- Co-design Overview
- **≻Case study**
- **≻Future Work**
- References

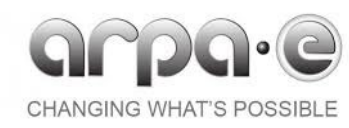

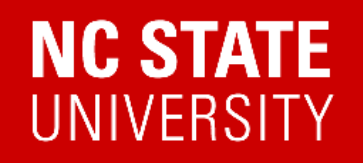

- Use detailed models for GFM and GFL
- $\triangleright$  Replace exhaustive search for controller tunning with  $H_2$  norm
- $\triangleright$  Automate the plant design improvement step
- Modify plant optimization to include other DERs like wind turbine, flywheels, etc.

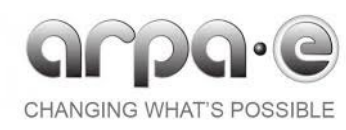

### **References**

[1] H. Tu, Y. Du, H. Yu, A. Dubey, S. Lukic and G. Karsai, "Resilient Information Architecture Platform for the Smart Grid: A Novel Open-Source Platform for Microgrid Control," in IEEE Transactions on Industrial Electronics, vol. 67, no. 11, pp. 9393-9404, Nov. 2020.

[2] S. Mashayekh, M. Stadler, G. Cardoso, and M. Heleno, "A mixed integer linear programming approach for optimal der portfolio, sizing, and placement in multi-energy microgrids," Applied Energy, vol. 187, pp. 154–168, 2017

[3] B. Yan, P. B. Luh, G. Warner, and P. Zhang, "Operation and design optimization of microgrids with renewables," IEEE Transactions on Automation Science and Engineering, vol. 14, no. 2, pp. 573–585, 2017.

[5] Gurobi Optimization, LLC, "Gurobi Optimizer Reference Manual," 2023. [Online]. Available: https: //www.gurobi.com

[6] The MathWorks Inc., "vpasolve (R2012b)," Natick, Massachusetts, United States, 2012. [Online]. Available: [https://www.mathworks.com](https://www.mathworks.com/)

[7] R. Salcedo, et al.,"Banshee distribution network benchmark and prototyping platform for hardware-in-the-loop integration of microgrid and device controllers," The Journal of Engineering, vol. 2019, no. 8, pp. 5365–5373, 2019. [Online]. Available: https://ietresearch.onlinelibrary.wiley.com/doi/abs/10.1049/joe.2018.5174

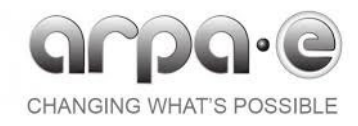

<sup>[4]</sup> M. Baran and F. Wu, "Optimal sizing of capacitors placed on a radial distribution system," IEEE Transactions on Power Delivery, vol. 4, no. 1, pp. 735–743, 1989.

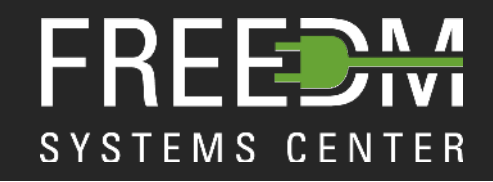

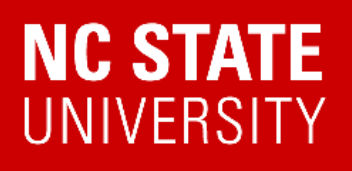

## **Thank You! Questions?**

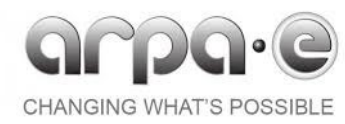

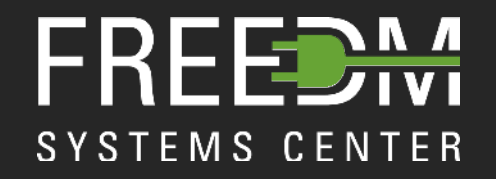

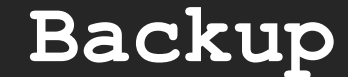

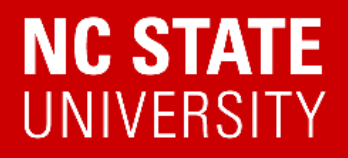

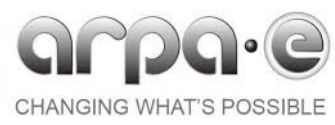

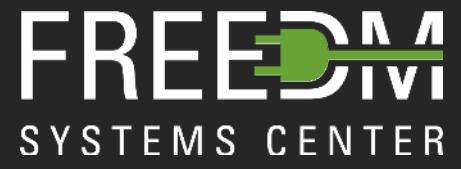

Grid File

Data Path

Grid File

Data Path

## **Toolchain Overview**

#### **– Load grid model**

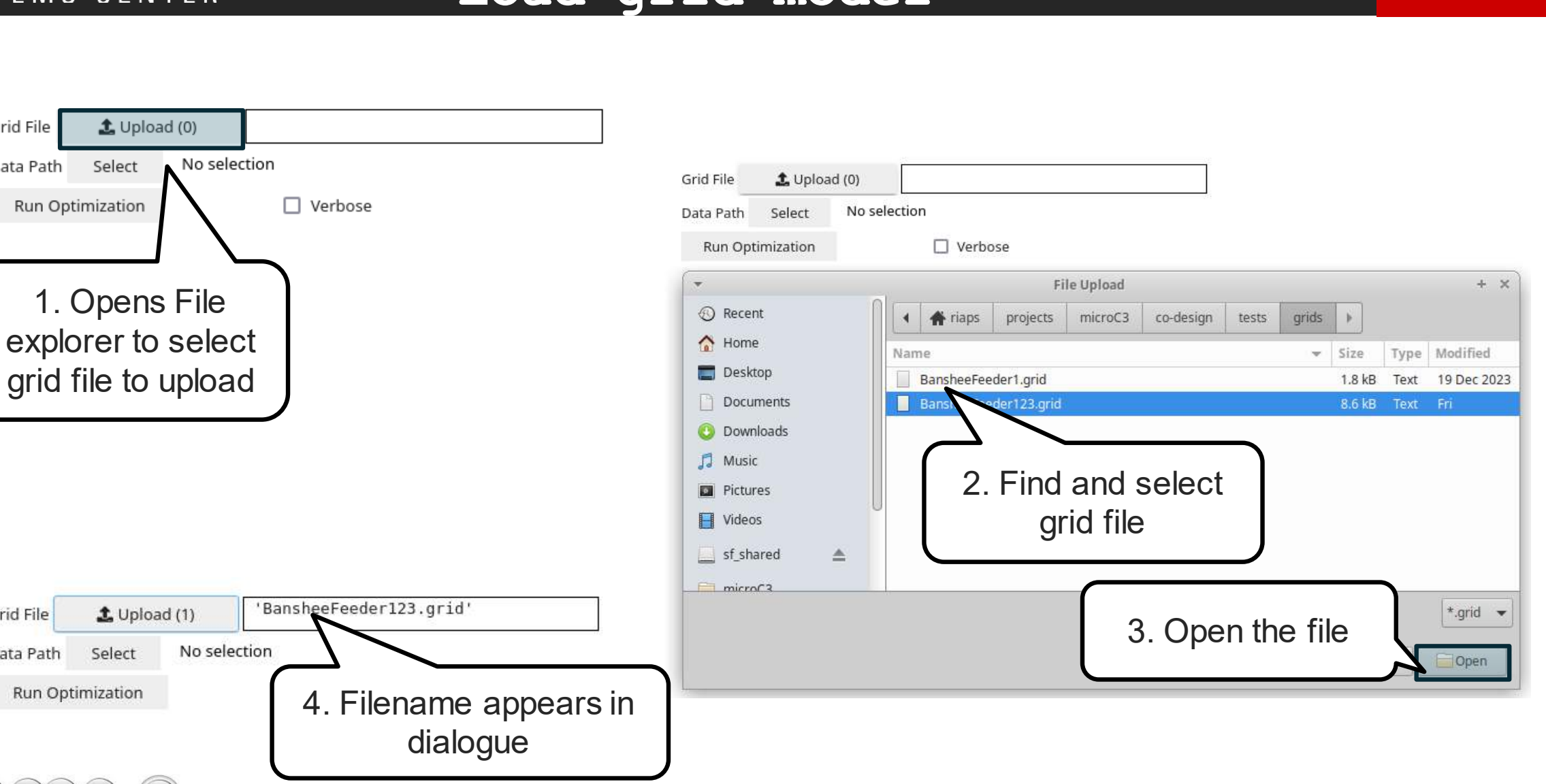

**NC STATE** 

**UNIVERSITY** 

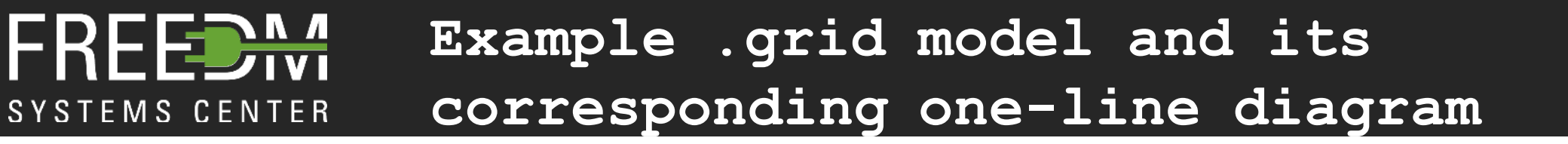

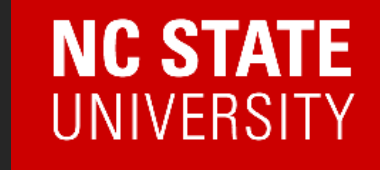

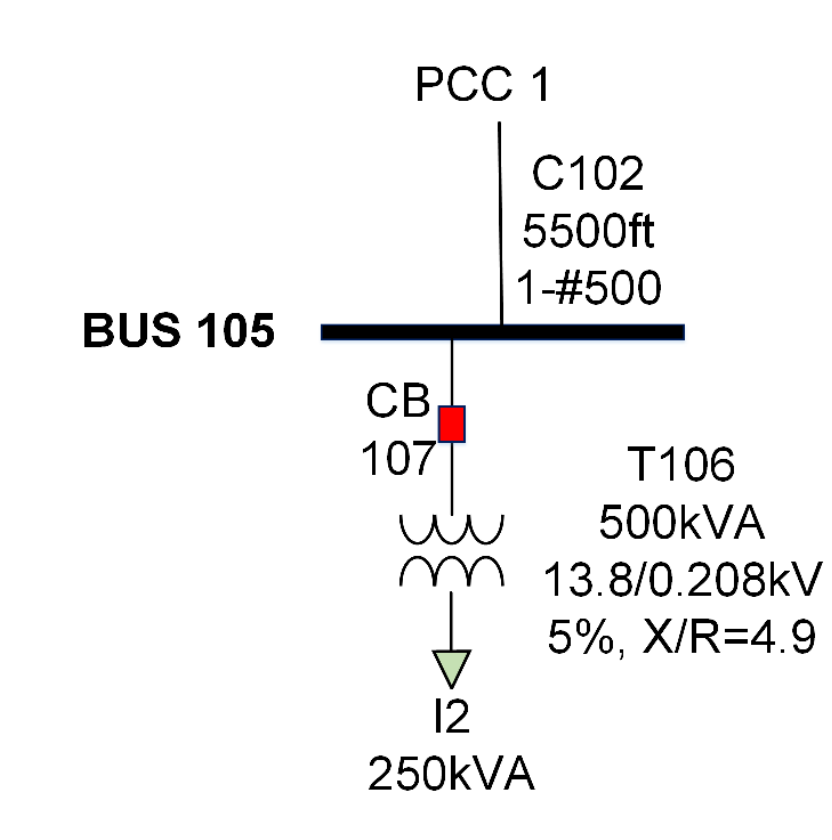

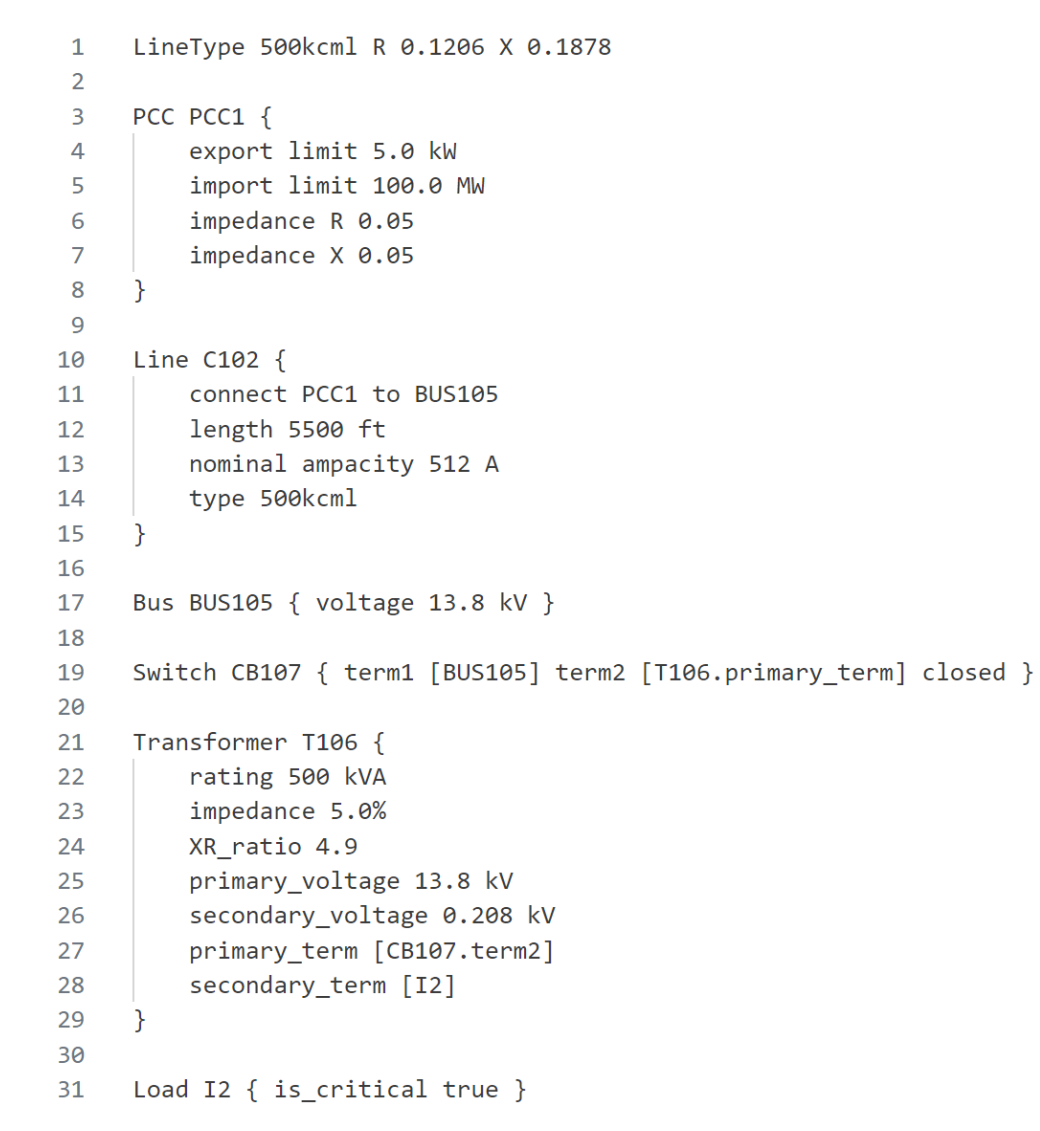

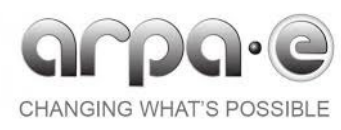

## **Toolchain Overview**

#### **– Set data path**

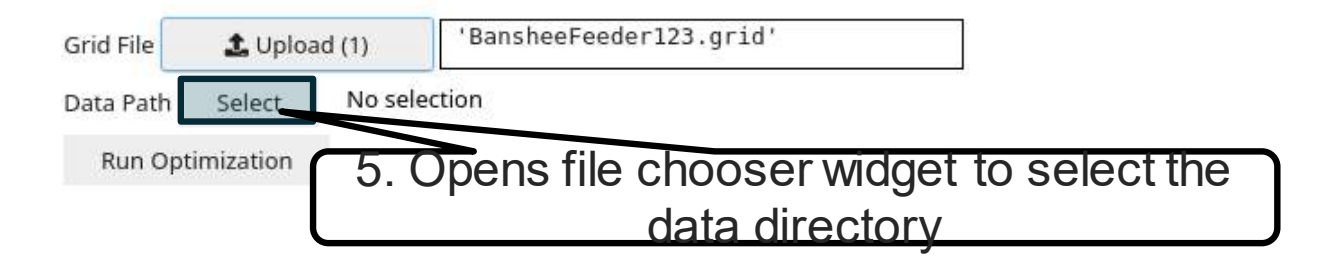

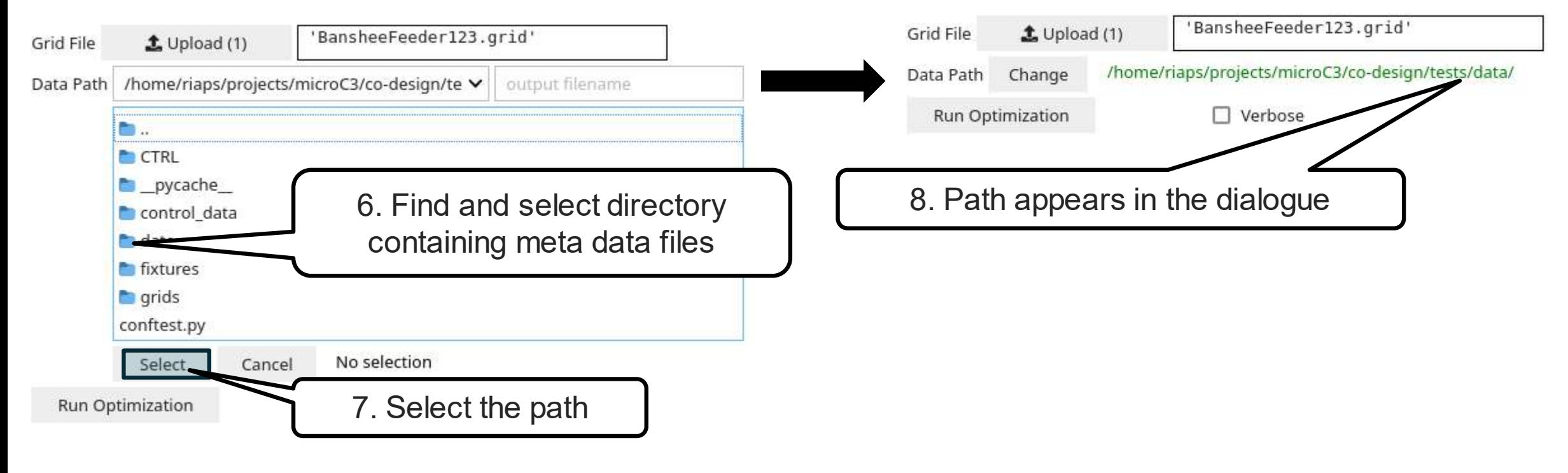

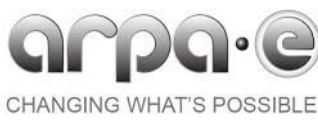

**NC STATE** 

**UNIVERSITY** 

### REED<sup>N</sup> SYSTEMS CENTER

### **Toolchain Overview**

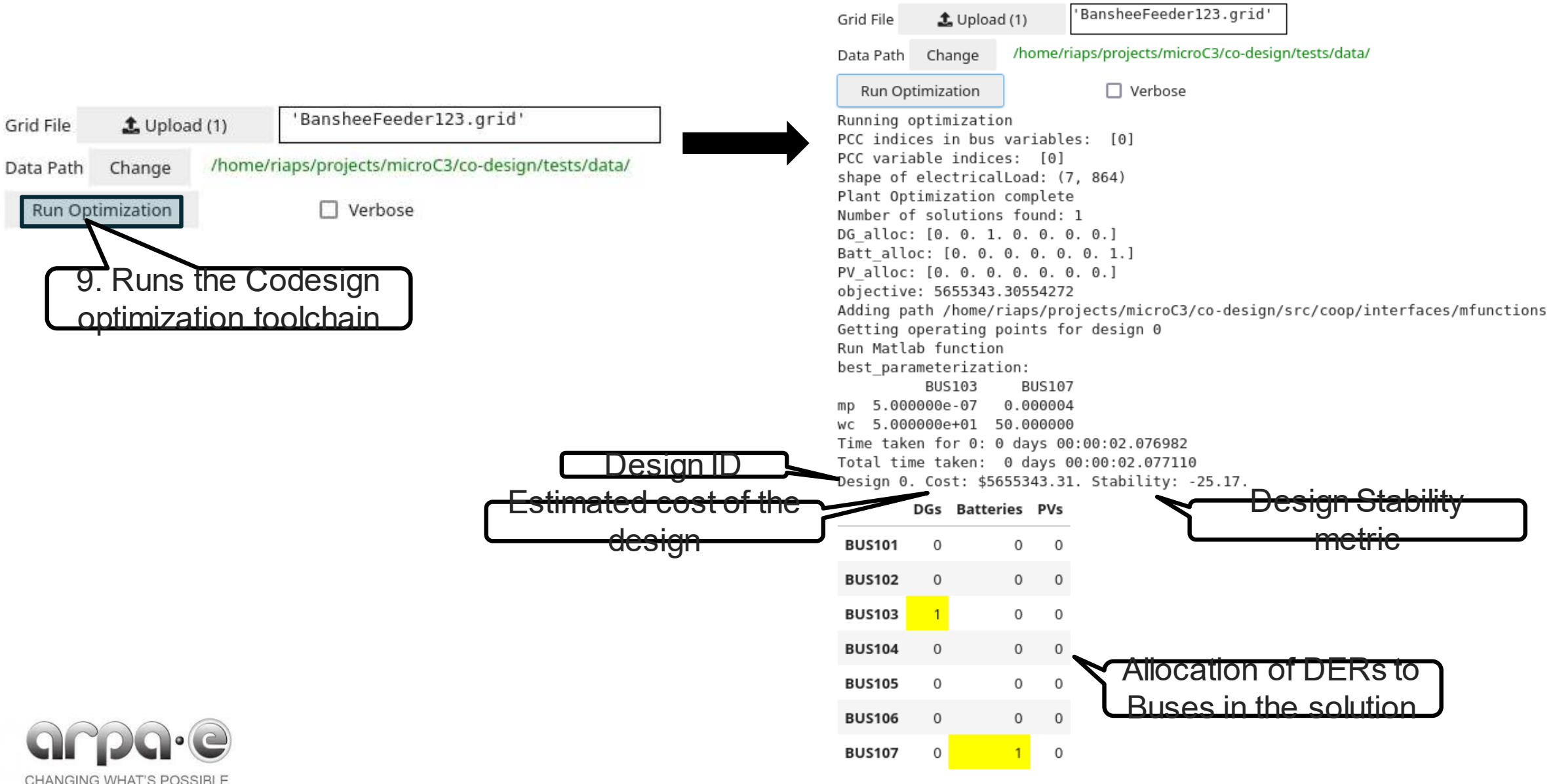

### **Example metadata file**

### **NC STATE UNIVERSITY**

#### The metadata file contains:

data:

- data for reading bus load and solar data files.
- Financial context parameters
- A list of bus names, where installing DERs is permissible.
- designation of a slack bus.
- Plant optimization constraints:
- Control optimization parameters

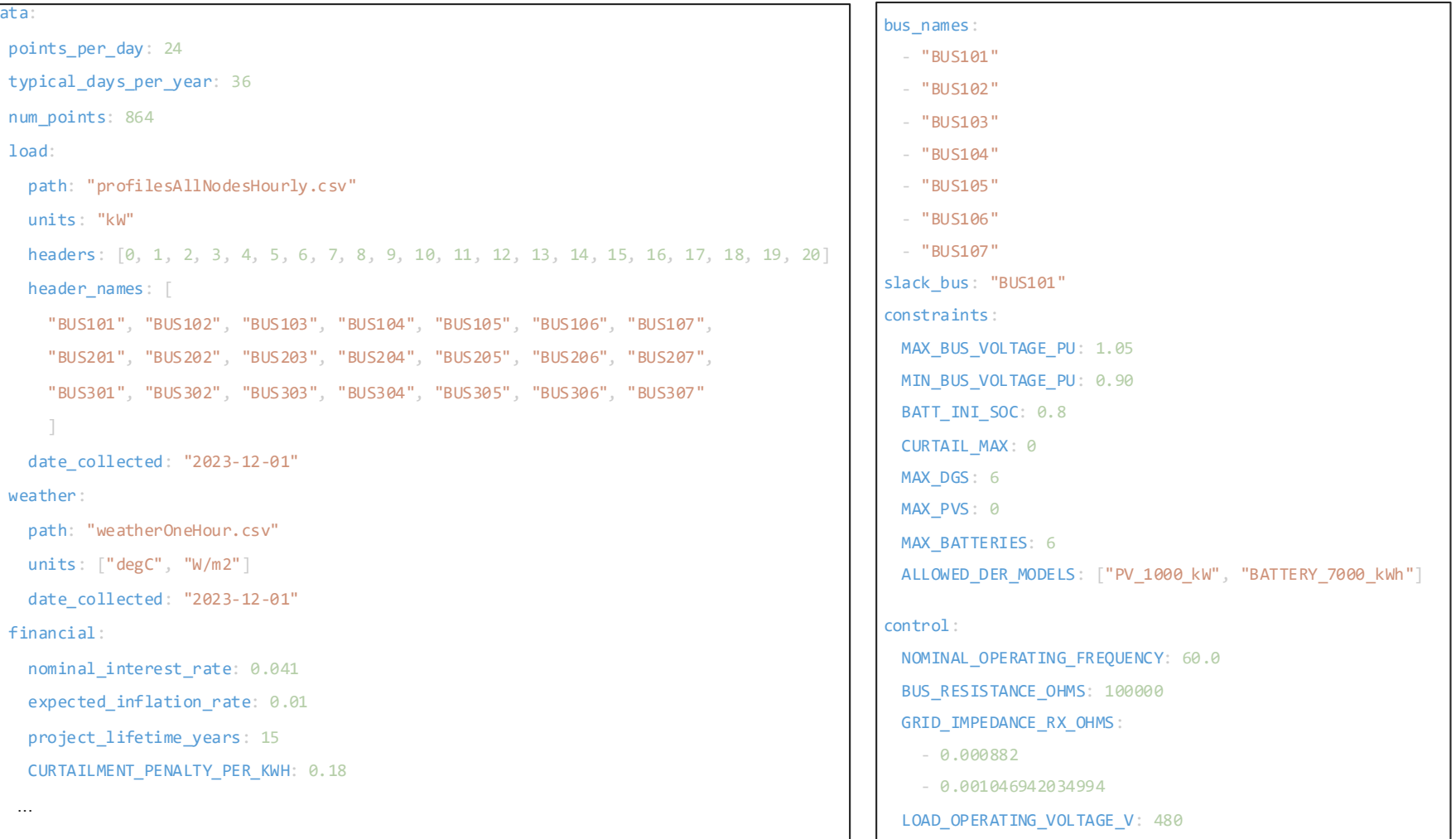

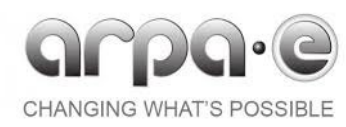